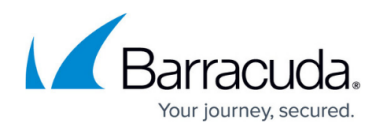

## **Open and Locked Files**

<https://campus.barracuda.com/doc/86545848/>

Barracuda can back up open and locked files because the Windows Volume Shadow Service is used to copy the files to a temporary location, as they are encrypted and sent to the Barracuda servers. For instance, if you choose to back up your Outlook.pst file, and you have Outlook open when the backup runs, Barracuda can back up that file properly.

**Note**: You can configure ECHOplatform to back up files across a network to another server or computer. However, VSS does not allow the ECHOplatform agent to back up open and locked files across the network.

## Barracuda Intronis Backup

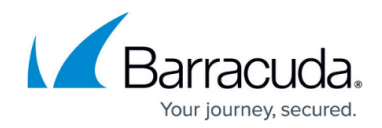

© Barracuda Networks Inc., 2024 The information contained within this document is confidential and proprietary to Barracuda Networks Inc. No portion of this document may be copied, distributed, publicized or used for other than internal documentary purposes without the written consent of an official representative of Barracuda Networks Inc. All specifications are subject to change without notice. Barracuda Networks Inc. assumes no responsibility for any inaccuracies in this document. Barracuda Networks Inc. reserves the right to change, modify, transfer, or otherwise revise this publication without notice.